# b)SKYPE

Skype è un software gratuito per chiamare, videochiamare, trasferire oggetti o chattare gratuitamente tra PC; a pagamento con telefoni fissi o cellulari.

E' necessario scaricare il programma gratuitamente e installarlo.

Dopo l'installazione per poterlo usare è indispensabile procedere alla registrazione creando un account personale, che può essere corredato da un'immagine o una foto.

Dopo la registrazione, lanciando il programma si apre una finestra come in fig. 1

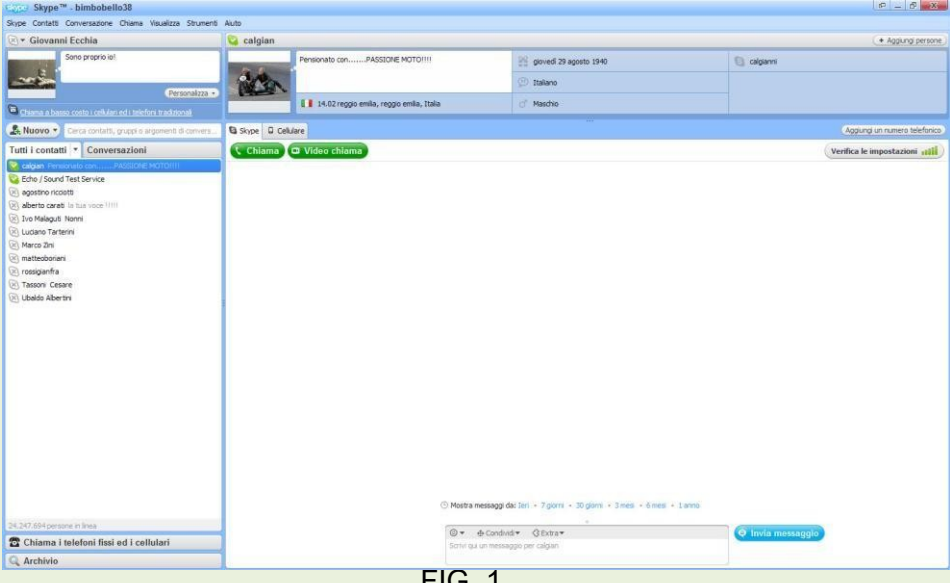

FIG. 1 Le comunicazioni funzionano sostanzialmente in due modalità: peer to peer o in forma disconnessa. La prima modalità consente di effettuare telefonate o video telefonate completamente gratuite solamente se il chiamante che il destinatario sono collegati a internet.

La seconda permette di effettuare telefonate a utenze telefoniche fisse o mobili a tariffe concorrenziali a destinatari non collegati a internet tramite computer.

Per effettuare video chiamate gratuite tra due computer, è necessario che essi siano dotati di microfono e videocamera, accessori che si possono acquistare anche con meno di 10 Euro. E' evidente che il collegamento con il destinatario è possibile solamente se si conosce il suo indirizzo e da questi venga accettata, la prima volta, la chiamata.

### Visualizzazione stato linea

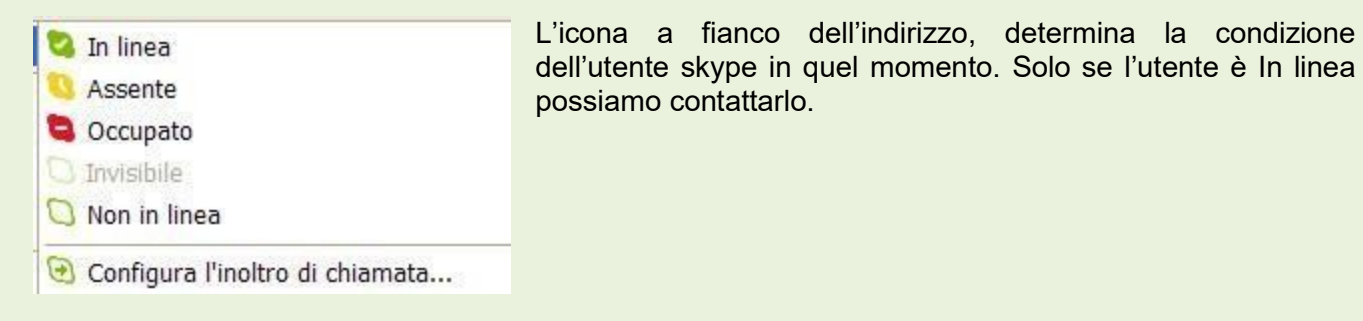

## Video chiamate

Selezionare l'utente da video chiamare che con codice In linea, azione che apre la finestra di figura 2. Fare click su Videochiama e attendere la risposta, a quel punto inizia la conversazione in video.

#### Come ricercare contatti da aggiungere

#### Mettere lo stato linea In linea

Fare click su Contatti <sup>o</sup> Aggiungi contatto <sup>o Cerca</sup> nella directory di Skype .. Figura 3

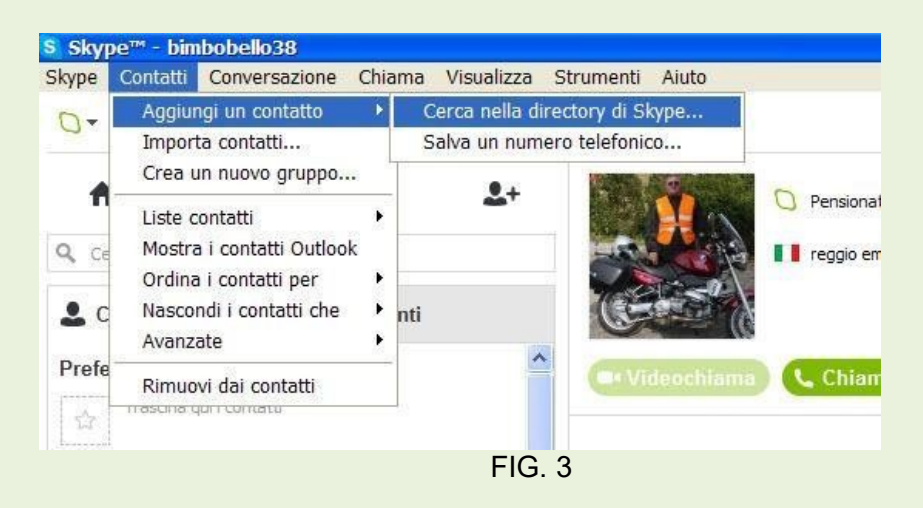

Nella successiva finestra di dialogo, inserire le caratteristiche di ricerca. Figura 4

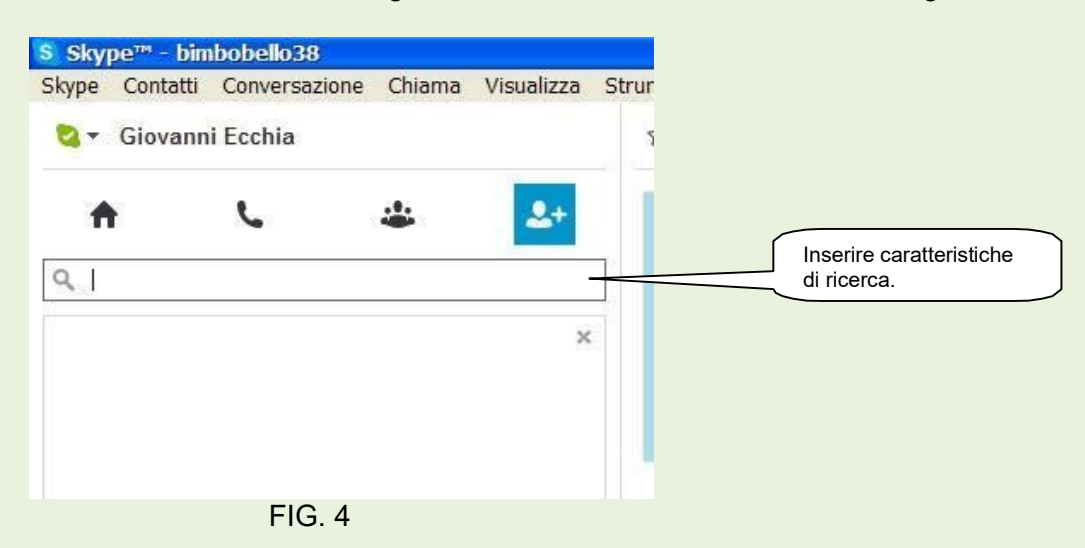

Se le caratteristiche figurano nel database di skype, ci vengono esplicitati i dati per contattare l'utente oggetto della ricerca.

#### Chiamate telefoniche a impianti fissi e/o mobili.

Tale opportunità è consentita solamente se si è collegati in banda larga e le comunicazioni sono criptate come in Voip.

Le tariffe particolarmente ridotte, sono determinate dal fatto che la comunicazione utilizza i normali mezzi analogici solamente in prossimità del destinatario.

Ad esempio se si effettua una chiamata a New York, solamente quando i dati arrivano a New York verranno trasformati in analogici, quindi soggetti alla tariffazione di quel paese.